https://www.100test.com/kao\_ti2020/251/2021\_2022\_\_E4\_BA\_8C\_ E7\_BA\_A7Acce\_c97\_251675.htm 12.1 12.1.1 1

**Access** 

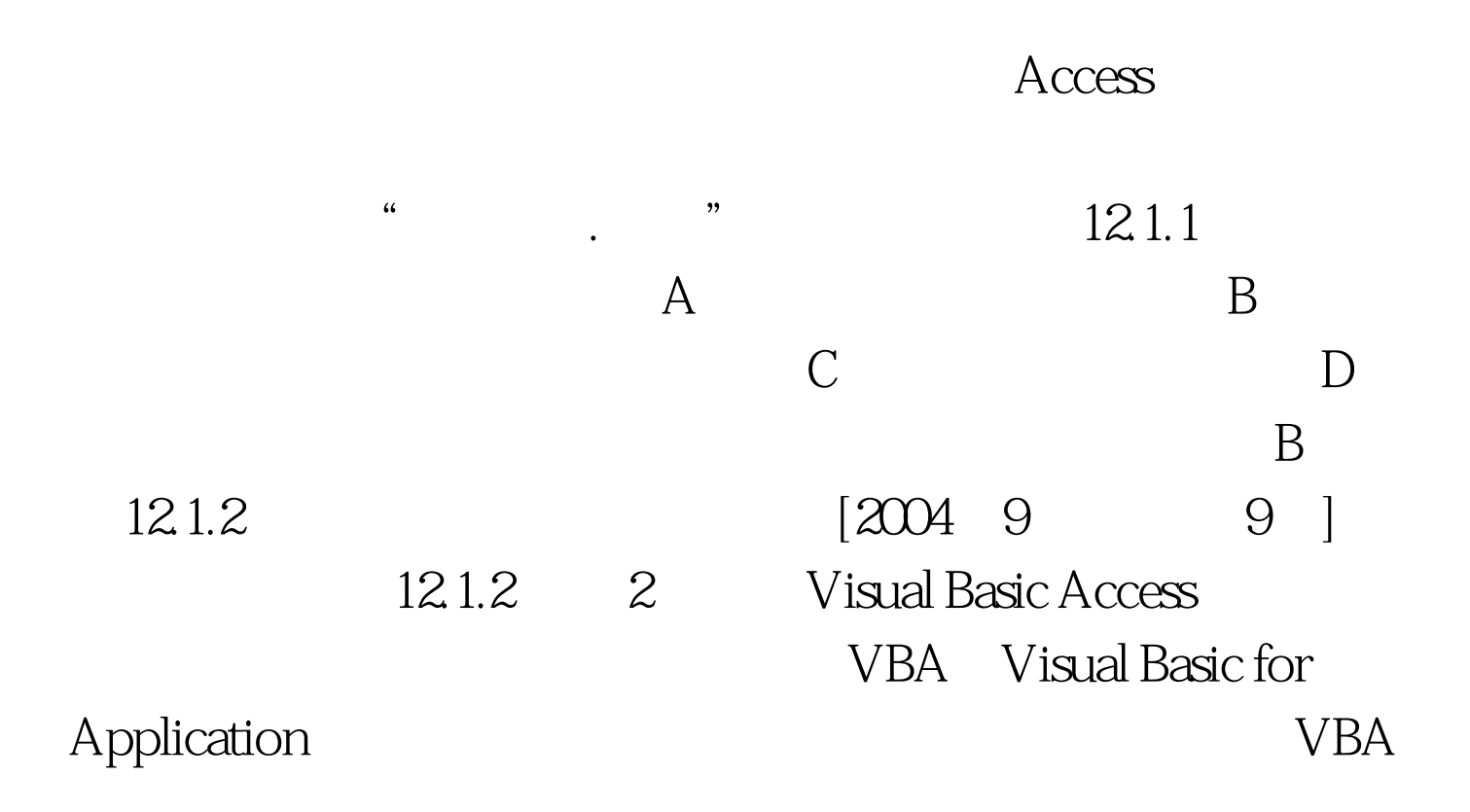

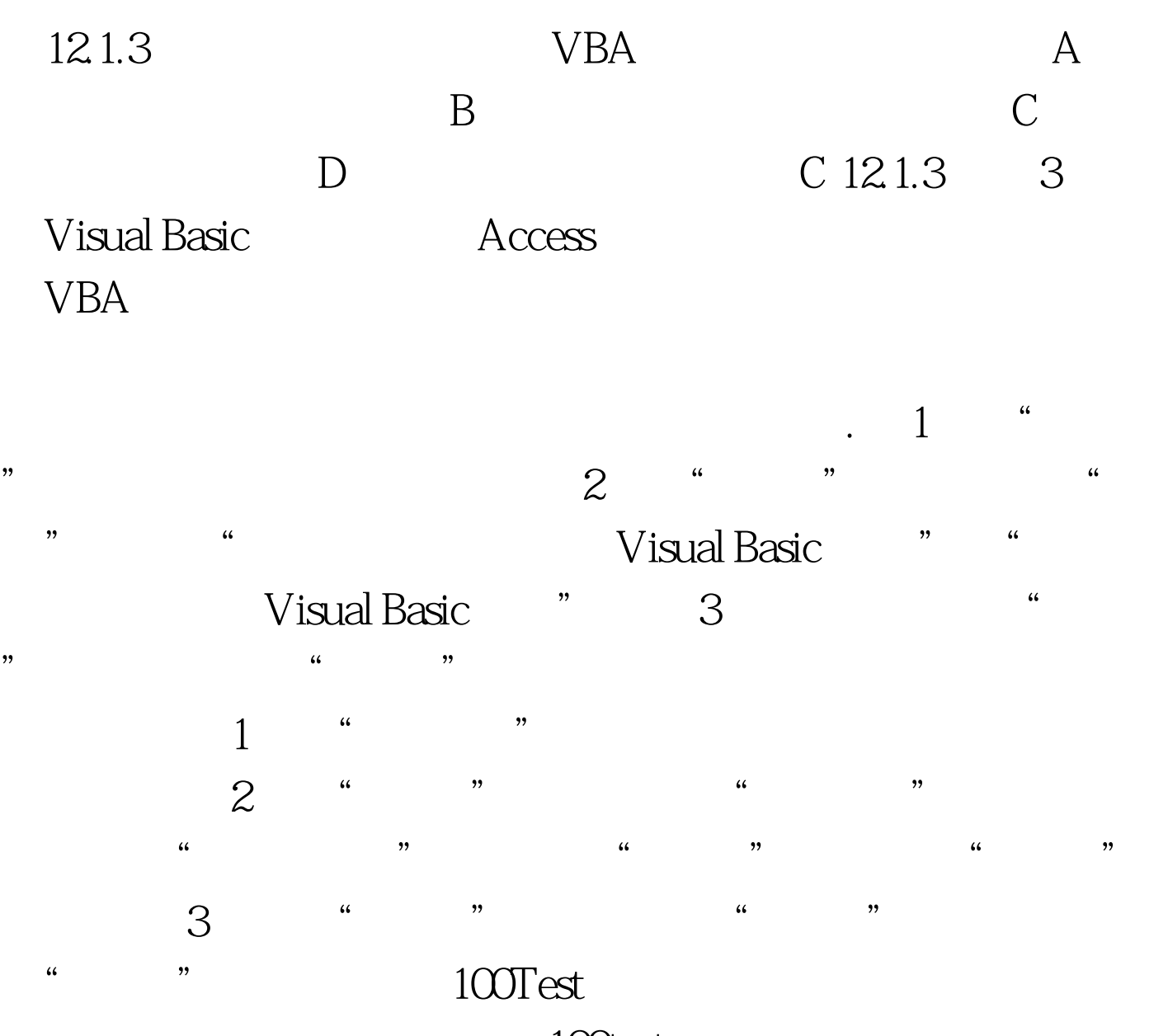

www.100test.com